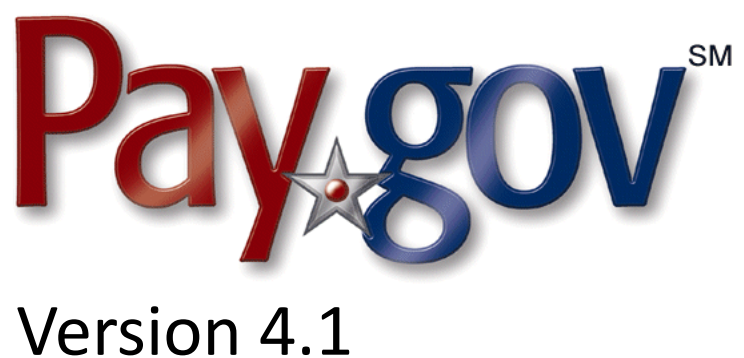

# Release Notice

September 8, 2008

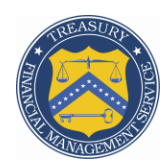

Financial Management Service

# **1 Introduction**

This document is designed to introduce the new features of Pay.gov release 4.1. It is intended for individuals who desire an overview of the new features contained in this release, without the level of detail that may be found in other administrative, operational, or development documents.

Pay.gov 4.1 will be deployed into the production environment on September 28, 2008. The deployment will take place between 2:00 A.M. and 8:00 A.M. Eastern Time; agencies will experience a service interruption during this period.

# **2 Related Documents**

The documents listed below are either referenced in this notice or provide supplemental information. Please contact your FMS representative to obtain them or download them from the Pay.gov agency documentation Web site, located at https://ga.pay.gov/agencydocs/. The web site will be updated with the most current versions of the documents the week of September 21, 2008.

- *Pay.gov Overview Guide*  $\bullet$
- *Pay.gov User Guide*
- *Agency Configuration Template (ACT)*
- *Agency Guide to the Collections Service*
- $\bullet$ *Agency Guide to the Forms Service*
- $\bullet$ *Agency Guide to Company Profiles*
- *Agency Guide to the Reporting Service*  $\bullet$
- *Agency Guide to the Billing Service*  $\bullet$
- *Agency Guide to Access Control*
- *Agency Guide to Trusted Collection Services (TCS)*
- $\bullet$ *Open Collections Interface (OCI) Reference Guide*
- *Trusted Collection Services (TCS) Technical Reference Manual*  $\bullet$

# **3 Overview of Pay.gov**

Pay.gov offers five major services:

- 1. The *Collection Service* collects and processes agency transactions, including collections originating from an agency web page, collections originating from a form hosted on Pay.gov, or collections in response to a bill notifying users of a required payment.
- 2. The *Forms Service* hosts agency forms, which can be configured to closely emulate their paper counterparts, including OMB and agency control numbers, Paperwork Reduction Act and Privacy Act notices, and instructions.
- 3. The *Billing Service* allows agencies to send payment due notifications by email, which include links directing users to the Pay.gov billing page, where the information can be reviewed and payment can be made.
- 4. The *Reporting Service* provides online reports and downloadable activity files which allow agencies to reconcile transactions with reports from other financial applications such as CA\$HLINK or plastic card settlement agents.

5. *Trusted Collection Services* offer agencies a secure way to connect to Pay.gov, send non-interactive collections transactions, and retrieve transaction data using 128-bit SSL encryption, certificate-based authentication, and web services.

## **4 Release 4.1 Enhancements and Changes**

The U.S. Treasury Financial Management Service is pleased to announce the new features that will be delivered with Pay.gov 4.1.

### **4.1 Trusted Collection Services**

We are pleased to announce that the Trusted Collection Services (TCS) interface, begun as part of the Pay.gov 4.0 release, is now ready for beta testing. TCS will provide agencies with a secure way to connect to Pay.gov using 128-bit SSL encryption, certificate-based authentication, and web services. The use of industry-standard technologies will eventually allow us to reduce the number of different interfaces Pay.gov offers while greatly simplifying the task of coding an application to communicate with Pay.gov.

The initial implementation of TCS will include three server-to-server interfaces:

- 1. *TCS Single:* Similar to the existing OCI Non-Interactive Single service, TCS Single will allow an agency application to send a single non-interactive collection to Pay.gov for immediate processing.
- 2. *TCS Single Query:* This service will allow an agency application to query Pay.gov on an ad hoc basis for the details and results of a single collections transaction.
- 3. *TCS Date Query:* This service will allow an agency application to query Pay.gov on an ad hoc basis for the results of one or more collections transactions which occurred during a specified twenty-four hour window.

Additional TCS interfaces are planned for future releases; we will share more information about them with you as it becomes available.

If your agency is interested in beta testing TCS, please contact Pay.gov Customer Service; contact information is listed in section [5.1.](#page-5-0)

#### **4.2 Billing Service**

This release includes two changes to the Billing Service job schedule:

- 1. We have added an additional bill import job at 12:15 P.M. The bill import job, which creates the bill entry in Pay.gov and makes the bill visible, will run at 12:15 P.M., 8:15 P.M., and 4:15 A.M.
- 2. We have added an additional bill notification job at 1:15 P.M. The bill notification job, which emails customers to let them know they have a bill waiting, will run at 1:15 P.M., 10:15 P.M., and 6:15 A.M.

### **4.3 Collections Service**

#### *4.3.1 Fifth Third Settlement File Changes*

Pay.gov provides a field called *Draft Locator Number* to Fifth Third Bank as part of the "40" record in the plastic card settlement file. This field is not shown on Pay.gov reports or activity files, but it is prominently displayed in Fifth Third's interfaces and can be found in several canned report images; in exports pulled from Fifth Third's systems; in eMAF, MAF, and CHARTS files; and in chargeback image reports.

Previous versions of Pay.gov populated the Draft Locator Number field with the three-digit Julian date followed by the right-most eight characters of the agency tracking ID, left-justified and right-padded with spaces. Beginning with the 4.1 release, Pay.gov will populate this field with the right-most eleven characters of the agency tracking ID, left-justified and right-padded with spaces. [Table 1](#page-4-0) illustrates these changes.

| <b>Field</b> | Agency<br><b>Tracking ID</b>                                                                      | Pay.gov 4.0<br><b>Draft Locator Number</b>                                                              | Pay.gov 4.1<br><b>Draft Locator Number</b>                   |
|--------------|---------------------------------------------------------------------------------------------------|----------------------------------------------------------------------------------------------------|--------------------------------------------------------------|
| <b>Size</b>  | Maximum of 21<br>characters                                                                       | 11 characters                                                                                           | 11 characters                                                |
| Format       | <b>String</b><br>(Best practice: use a<br>combination of<br>alphabetic and<br>numeric characters) | Three-digit Julian date<br>followed by the right-<br>most eight characters of<br>the agency tracking ID | Right-most eleven<br>characters of the agency<br>tracking ID |
|              |                                                                                                   | Left-justified and right-<br>padded with spaces                                                         | Left-justified and right-<br>padded with spaces              |
| Examples     | 67GR12<br>EBT120355GER78933TR                                                                     | 15667GR12<br>156R78933TR                                                                                | 6 7 G R 1 2<br>5 G E R 7 8 9 3 3 T R                         |

<span id="page-4-0"></span>*Table 1: Changes to the Draft Locator Number field*

For more information about the Fifth Third interfaces or Fifth Third Bank's use of the Draft Locator Number, please contact your Fifth Third Bank representative.

# **5 Customer Service**

Customer service is provided by the Federal Reserve Bank of Cleveland. Assistance with accessing the website, hosted forms processing, collections, and so on is provided for agency customers. Technical support is also available for problems such as balancing payments, database integrity, information security, and other issues relating to the smooth operation of the services provided to the agency.

#### <span id="page-5-0"></span>**5.1 Contact Information**

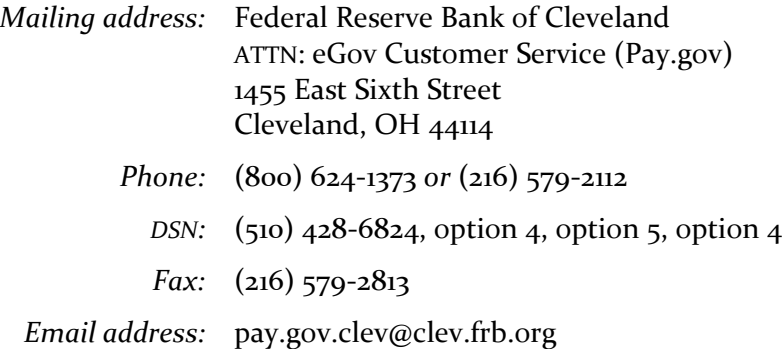